#### **INSTITUTO FEDERAL DE EDUCAÇÃO, CIÊNCIA E TECNOLOGIA DO RIO GRANDE DO SUL CAMPUS VACARIA**

# **GUIA DO TCC DAS GALÁXIAS**

**FULANO DA SILVA SAURO**

**Vacaria, novembro de 2018**

#### **FULANO DA SILVA SAURO**

### **GUIA DO TCC DAS GALÁXIAS**

Trabalho de Conclusão de Curso apresentado junto ao Curso de Técnico em Manutenção e Suporte em Informática Subsequente ao Ensino Médio do Instituto Federal de Educação, Ciência e Tecnologia

do Rio Grande do Sul - Campus Vacaria, como requisito parcial à obtenção do título de Técnico em Manutenção e Suporte em Informática.

Orientadores:

Prof. Me. Cristiano Santos Pereira de Abreu.

Prof. Me. Raphael Cunha.

**Vacaria, novembro de 2018**

#### **FULANO DA SILVA SAURO**

### **GUIA DO TCC DAS GALÁXIAS**

Trabalho de Conclusão de Curso apresentado junto ao Curso de Técnico em Manutenção e Suporte em Informática Subsequente ao Ensino Médio do Instituto Federal de Educação, Ciência e Tecnologia

do Rio Grande do Sul - Campus Vacaria, como requisito parcial à obtenção do título de Técnico em Manutenção e Suporte em Informática.

Orientadores:

Prof. Me. Cristiano Santos Pereira de Abreu.

Prof. Me. Raphael Cunha.

Aprovada em novembro, 2018.

Prof. Me. Cristiano Santos Pereira de Abreu - Orientador

Prof. Me. Raphael Cunha - Coorientador

Prof.Mestre dos Magos - IFRS/Campus Restinga

*Aqui você pode inserir uma homenagem ou dedicar seu trabalho.*

# **AGRADECIMENTOS**

Neste trecho você faz agradecimentos dirigidos aqueles que contribuíram de maneira relevante a elaboração do trabalho. Elemento opcional segundo a norma da ABNT NBR 14724 de 2011.

*"O fator decisivo para vencer o maior obstáculo é, invariavelmente, ultrapassar o obstáculo anterior."*

## **RESUMO**

Conforme as normas NBR 14724:2011 da ABNT, o resumo é elemento obrigatório, constituído de uma sequência de frases concisas e objetivas e não de uma simples enumeração de tópicos, não ultrapassando 500 palavras, seguido, logo abaixo, das palavras representativas do conteúdo do trabalho, isto é, palavras-chave e/ou descritores.

**Palavras-chave**: Conclusão. Trabalho. Curso. NBR. ABNT.

# **ABSTRACT**

Versão em língua estrangeira do resumo. Obrigatório, pela ABNT. O título é ABSTRACT, em inglês, RESUMEN, em espanhol castelhano, e RÉSUMÉ, em francês.

**Keywords**: Work. Course. NBR. ABNT.

# **LISTA DE FIGURAS**

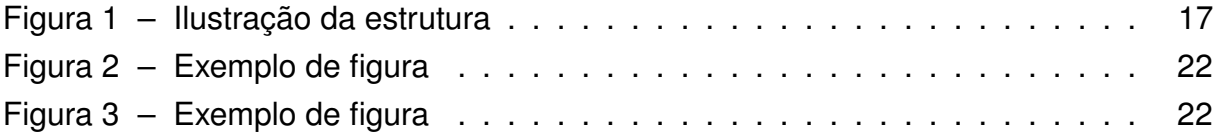

# **LISTA DE TABELAS**

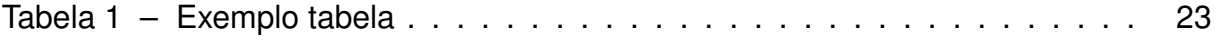

# **LISTA DE QUADROS**

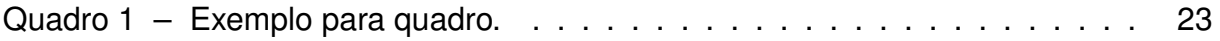

# **LISTA DE ABREVIATURAS E SIGLAS**

- ABNT Associação Brasileira de Normas Técnicas
- TCC Trabalho de Conclusão do Curso
- NBR Norma Brasileira

# **SUMÁRIO**

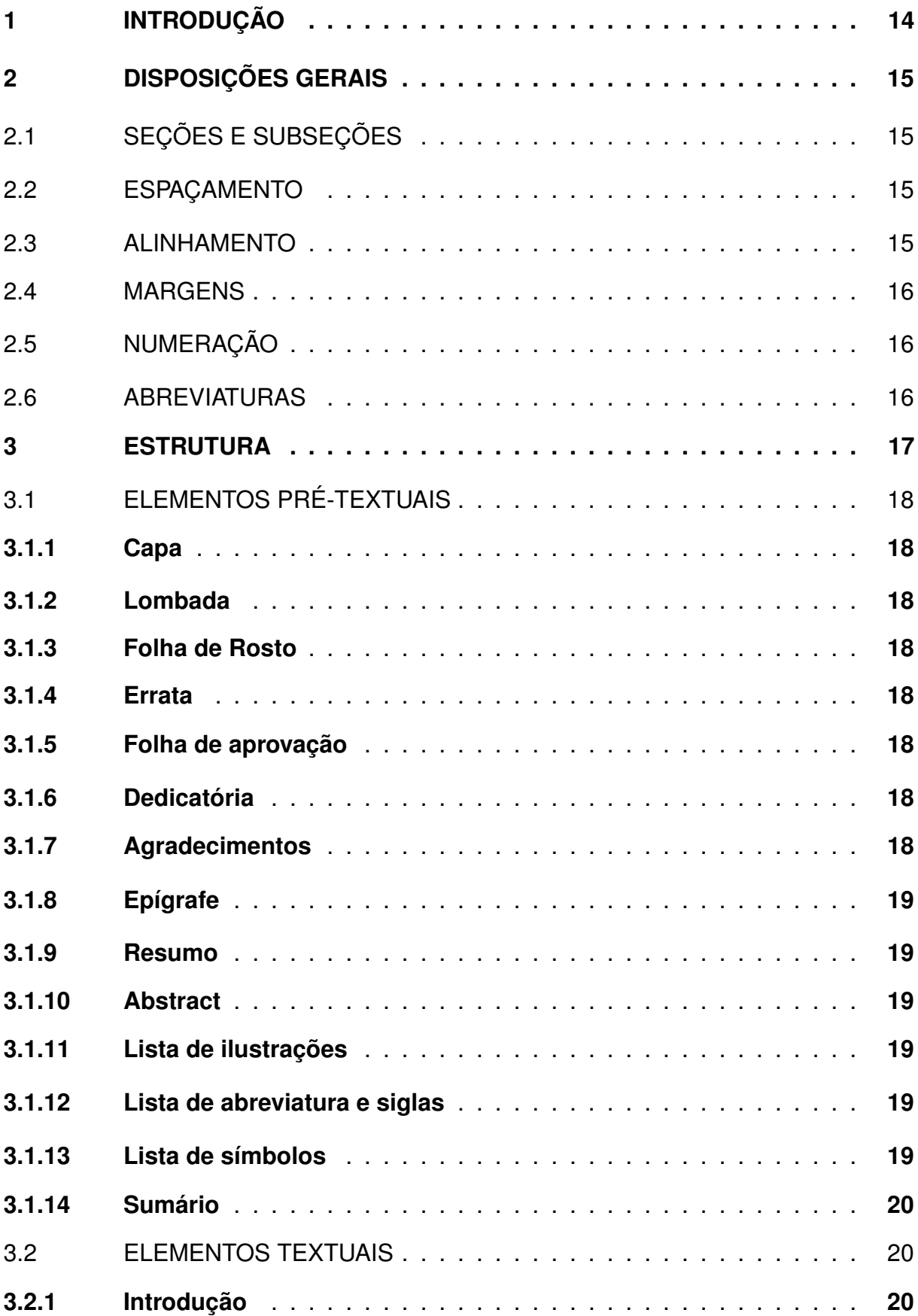

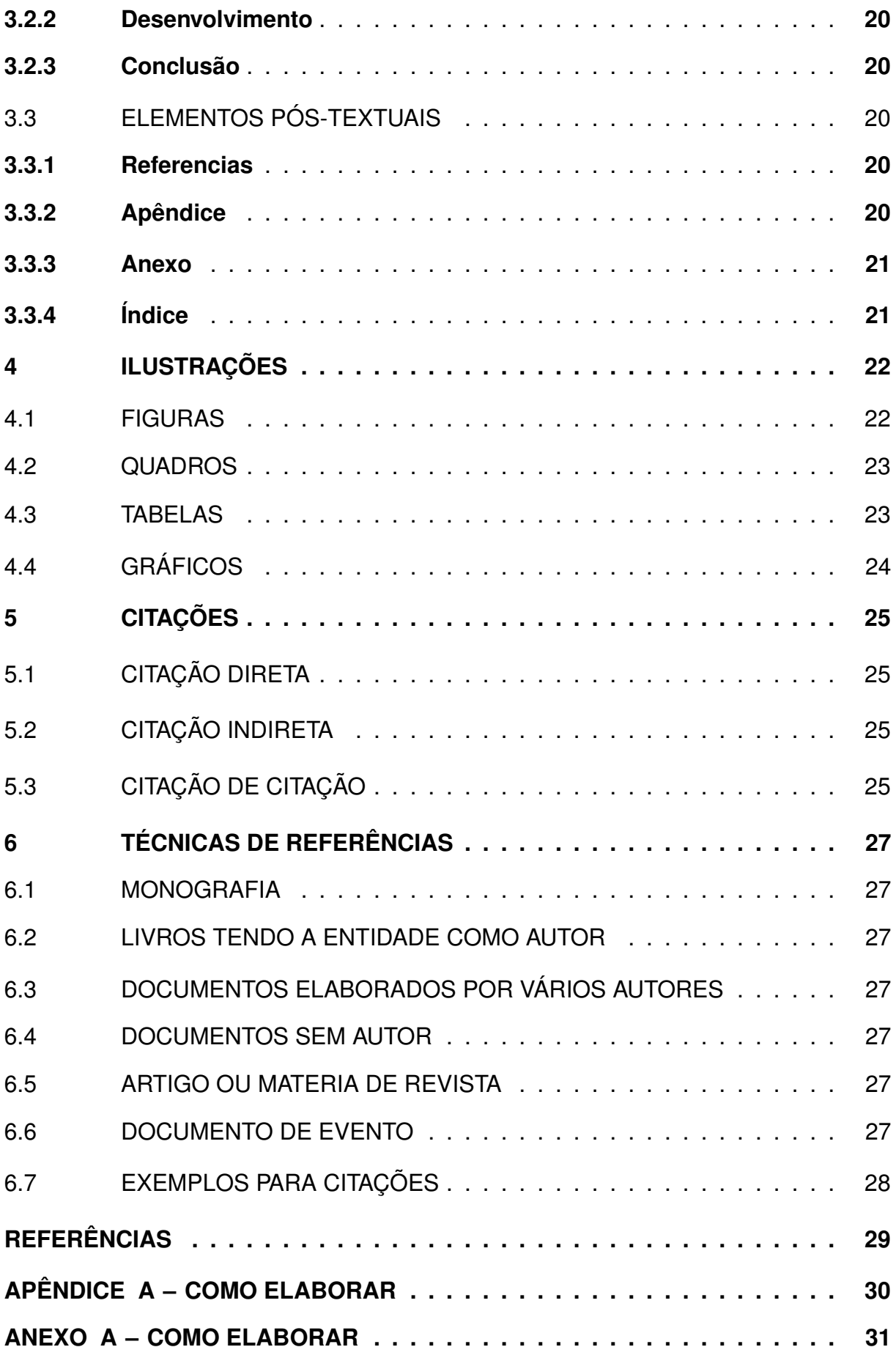

# <span id="page-14-0"></span>**1 INTRODUÇÃO**

Os Trabalhos de Conclusão de Curso (TCC) são documentos que representam o resultado de estudo, devendo expressar conhecimento do assunto escolhido. Deve ser emanado da disciplina, módulo, estudo independente, curso, programa e outros ministrados. Deve ser feito sob a coordenação de um orientador.

Na Universidade Federal de Alagoas após sua apresentação eles são submetidos a biblioteca do Campus e devem seguir o padrão estabelecido pela Associação Brasileira de Normas Técnicas. A norma que determina os trabalhos com esse fim é a NBR 14724. Nesse documento será usada documentação o ABNTEX disponivel no site <https://code.google.com/p/abntex2/> .

# <span id="page-15-0"></span>**2 DISPOSIÇÕES GERAIS**

O trabalho deve ser apresentado aos orientadores de TCC. A quantidade de exemplares e as regras de apresentação desses trabalhos devem seguir as normas estabelecidas pelas normas da Universidade.

O documento deve respeitar as normatizações estabelecidas pela Associação Brasileira de Normas Técnicas seguindo o NBR 14724 de 2011.

### <span id="page-15-1"></span>2.1 SEÇÕES E SUBSEÇÕES

As seções devem utilizar algarismos arábicos de numeração. Limitar a numeração pro-gressiva até a seção quinaria. O título (primarias, secundarias, terciarias, quaternárias e quinari-as) deve ser colocado após o indicativo de seção, alinhado à margem esquerda, separado por um espaço. O texto deve iniciar em outra linha.

O indicativo das seções primarias deve ser grafado em números inteiros a partir de 1. O indicativo de uma seção secundária é constituído pelo número da seção primaria a que pertence, seguido do número que lhe for atribuído na sequência do assunto e separado por ponto. Repete-se o mesmo processo em relação ás demais seções.

### <span id="page-15-2"></span>2.2 ESPAÇAMENTO

O texto deve ser digitado em espaço 1,5 – exceto as referências que devem ter espaço 1 – e ocupar apenas o anverso da página. Recomenda-se a utilização da fonte Times New Roman<sup>[1](#page-15-4)</sup>, tamanho 12 para o texto e, tamanho 10 para a citação direta de mais de três linhas. Tipos itálicos são usados para nomes científicos e expressões latinas. As citações longas, as notas, as referências e os resumos em vernáculo e em língua estrangeira devem ser digitados em espaço simples. Os títulos das seções devem ser separados do texto que os precede ou que os sucede por uma entrelinha dupla (um espaço duplo ou dois espaços simples).

### <span id="page-15-3"></span>2.3 ALINHAMENTO

Para efeito de alinhamento, no texto, deve ser utilizado o justificado. A impressão deve ser feita exclusivamente em papel branco formato A4 (21,0 x 29,7cm), de boa opacidade e de qualidade que permita a impressão e leitura.

<span id="page-15-4"></span> $\overline{1}$  Família tipográfica

#### <span id="page-16-0"></span>2.4 MARGENS

As margens devem ser: para o anverso, esquerda e superior de 3 cm e direita e inferior de 2 cm; para o verso, direita e superior de 3 cm e esquerda e inferior de 2 cm.

### <span id="page-16-1"></span>2.5 NUMERAÇÃO

Todas as folhas a partir da folha de rosto devem ser contadas,porém não numeradas. A numeração deve ser indicada a partir da Introdução, que poderá ser, por exemplo 5, se foram utilizadas quatro folhas anteriormente. Quando forem utilizadas folhas em branco para abrir os capítulos, estas não devem ser contadas para efeito de paginação.

### <span id="page-16-2"></span>2.6 ABREVIATURAS

As abreviaturas e siglas quando aparecem pela primeira vez no texto, devem ter os no-mes colocados por extenso, acrescentando-se a abreviatura ou a sigla entre parênteses.

### <span id="page-17-1"></span>**3 ESTRUTURA**

A estrutura de acordo com a NBR-14724, compreende três elementos: prétextuais, tex-tuais e pós-textuais.

<span id="page-17-0"></span>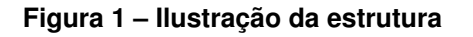

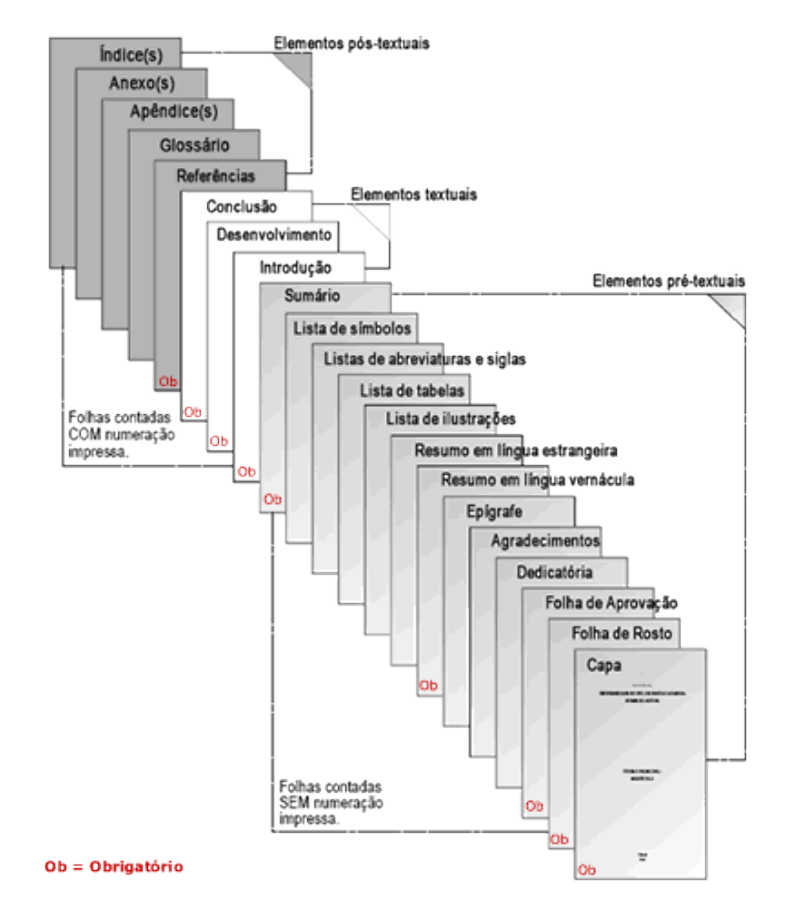

Fonte: Disponível em: <https://www.intelligentsia.zip.net/estruturamonografia>. Acesso em: 15 ago. 2014.

Os elementos pré-textuais são compostos de estruturas obrigatórias: Capa, Folha de ros-to, Folha de aprovação e Sumário. E estruturas opcionais: Lombada, Errata, Dedicatória, Agra-decimentos, Epígrafe, Resumo na língua vernácula, Resumo em língua estrangeira, Lista de ilustrações, Lista de abreviaturas e siglas e Lista de símbolos.

Os elementos textuais são compostos de Introdução, Desenvolvimento e Conclusão. Os elementos pós-textuais podem é obrigatórios usar as Referências. E são elementos opcionais: Glossário, Apêndice, Anexo e Índice.

### <span id="page-18-1"></span><span id="page-18-0"></span>3.1 ELEMENTOS PRÉ-TEXTUAIS

#### **3.1.1 Capa**

Elemento obrigatório, sobre o qual se imprimem as informações indispensáveis à indica-ção do trabalho, na seguinte ordem: nome completo do aluno, título do trabalho, subtítulo se houver, cidade da instituição onde o documento deve ser apresentado, ano de depósito (data da entrega).

### <span id="page-18-2"></span>**3.1.2 Lombada**

Elemento opcional, onde as informações devem ser impressas conforme a norma NBR 12225: nome do autor, impresso longitudinalmente e legível do alto para o pé da lombada. Esta forma possibilita a leitura quando o trabalho está no sentido horizontal, com a face voltada para cima; título do trabalho, impresso da mesma forma que o nome do autor. Elementos alfanuméri-cos de identificação, por exemplo: v. 3.

### <span id="page-18-3"></span>**3.1.3 Folha de Rosto**

O anverso da folha de rosto deve conter os elementos na seguinte ordem: nome completo do aluno, título do trabalho, subtítulo se houver, natureza do trabalho e objetivo (grau pretendi-do), nome da instituição a que é submetido, área de concentração, nome do orientador, local da instituição onde deve ser apresentado, ano de entrega.

### <span id="page-18-4"></span>**3.1.4 Errata**

A errata consiste em uma lista das folhas e linhas em que ocorrem erros, seguida das de-vidas correções. Deve ser inserida após a folha de rosto.

### <span id="page-18-5"></span>**3.1.5 Folha de aprovação**

Elemento obrigatório, a folha de aprovação deve conter: nome do autor, título por exten-so, subtítulo, local e data de aprovação, nome, assinatura e instituição dos membros componen-tes da banca examinadora.

### <span id="page-18-6"></span>**3.1.6 Dedicatória**

Folha opcional, onde o aluno presta homenagem ou dedica seu trabalho.

### <span id="page-18-7"></span>**3.1.7 Agradecimentos**

Folha opcional, dirigida àqueles que contribuíram para a elaboração do trabalho.

### <span id="page-19-0"></span>**3.1.8 Epígrafe**

Elemento opcional, onde o aluno apresenta uma citação, seguida da indicação de autoria, relacionada com a matéria tratada no corpo do trabalho. As epígrafes também podem ser apre-sentadas nas folhas de abertura das seções primárias.

### <span id="page-19-1"></span>**3.1.9 Resumo**

Consiste na apresentação concisa dos pontos principais de um texto. Devem ser apresen-tados, de forma clara, os objetivos, o desenvolvimento e as conclusões. Constitui-se em uma sequência de frases objetivas e não uma simples enumeração de tópicos. Deve ser seguido das palavras representativas do conteúdo do trabalho, isto é, palavras-chave e/ou descritores.

### <span id="page-19-2"></span>**3.1.10 Abstract**

Consiste em uma versão do resumo em idioma de divulgação internacional. Deve ser se-guido das palavras representativas do conteúdo do trabalho, isto é, palavras-chave e/ou uniter-mos, na língua.

### <span id="page-19-3"></span>**3.1.11 Lista de ilustrações**

As ilustrações (figuras, quadros, tabelas, gráficos) devem ser numeradas na ordem em que aparecem no texto. É recomendável que sejam feitas listas separadas para cada tipo de ilus-tração. Em cada lista devem constar: número, título e página. Quando as ilustrações forem em grande número e/ou em tamanho maior, podem ser agrupadas no final do trabalho como apên-dice. As ilustrações, com exceção de tabelas, quadros e gráficos, podem ser sinalizadas no texto ou entre parênteses no final da frase, com o termo Figura.

### <span id="page-19-4"></span>**3.1.12 Lista de abreviatura e siglas**

Consiste na relação alfabética das abreviaturas e siglas utilizadas no texto, seguidas das palavras ou expressões correspondentes grafadas por extenso. Recomendase a elaboração de lista própria para cada tipo.

### <span id="page-19-5"></span>**3.1.13 Lista de símbolos**

Os símbolos devem ser apresentados na lista na ordem em que aparecem no texto, com o devido significado.

### <span id="page-20-0"></span>**3.1.14 Sumário**

Consiste na enumeração das principais divisões, seções e outras partes do trabalho, na ordem em que aparecem no texto, acompanhadas da página inicial. As divisões devem estar numeradas em algarismos arábicos, a partir da Introdução até às Referências. Havendo subdivi-sões, deve ser adotada a numeração progressiva, sempre em número arábico e a distinção de caracteres, de acordo com a NBR-6027.

### <span id="page-20-2"></span><span id="page-20-1"></span>3.2 ELEMENTOS TEXTUAIS

### **3.2.1 Introdução**

É a parte inicial do texto onde devem constar a delimitação do assunto tratado, os objeti-vos da pesquisa e os outros elementos necessários para situar o tema do trabalho.

### <span id="page-20-3"></span>**3.2.2 Desenvolvimento**

Parte do texto que contém a exposição ordenada e pormenorizada do assunto. Divide-se em seções e subseções, que variam em função da abordagem do tema e do método.

### <span id="page-20-4"></span>**3.2.3 Conclusão**

Final do texto na qual se apresentam as conclusões correspondentes aos objetivos ou hipóteses.

### <span id="page-20-6"></span><span id="page-20-5"></span>3.3 ELEMENTOS PÓS-TEXTUAIS

### **3.3.1 Referencias**

É o conjunto padronizado de elementos descritivos, retirados de um documento, que permite a sua identificação individual. Denomina-se ainda de Referências a lista composta de documentos padronizados e utilizados na elaboração de um trabalho acadêmico.

### <span id="page-20-7"></span>**3.3.2 Apêndice**

Consiste em um texto ou um documento elaborado pelo autor, a fim de complementar sua argumentação, sem prejuízo da unidade nuclear do trabalho. Os apêndices são identificados por letras maiúsculas consecutivas, travessão e pelos respectivos títulos.

### <span id="page-21-0"></span>**3.3.3 Anexo**

Consiste em um texto ou documento não elaborado pelo autor, que serve de fundamen-tação, comprovação e ilustração. Os anexos são identificados por letras maiúsculas consecuti-vas, travessão e pelos respectivos títulos.

### <span id="page-21-1"></span>**3.3.4 Índice**

Elemento opcional, elaborado conforme a NBR 6034.

# <span id="page-22-2"></span>**4 ILUSTRAÇÕES**

A apresentação de quadros e tabelas está regida pelas Normas de Apresentação Tabular do Instituto Brasileiro de Geografia e Estatística.

### <span id="page-22-3"></span>4.1 FIGURAS

<span id="page-22-0"></span>São desenhos, fotografias, organogramas, esquemas etc. com os respectivos títulos pre-cedidos da palavra Figura e do número de ordem em algarismo arábico. Conforme ilustra a Figura [3.](#page-22-1)

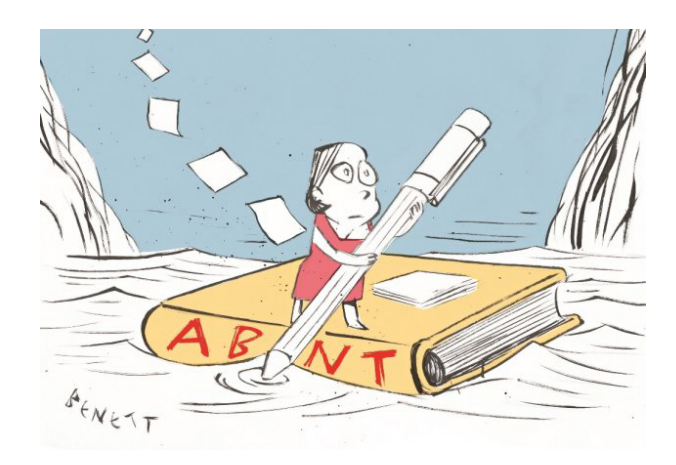

#### **Figura 2 – Exemplo de figura**

<span id="page-22-1"></span>Fonte: Disponível em: <https://www.gazetadopovo.com.br/abntemfoco>. Acesso em: 24 de jan. de 2015.

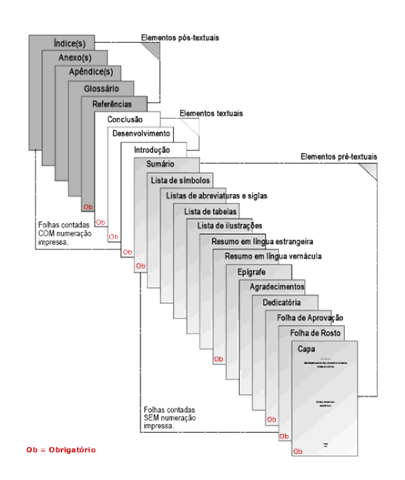

### **Figura 3 – Exemplo de figura**

Fonte: Disponível em: <https://www.gazetadopovo.com.br/abntemfoco>. Acesso em: 24 de jan. de 2015.

Os títulos devem ser colocados acima das figuras. No texto devem ser indicados pela pa-lavra Figura acompanhada do número de ordem. E abaixo deve ser indicada sua fonte.

### <span id="page-23-2"></span>4.2 QUADROS

Denomina-se quadro a apresentação de dados de forma organizada, para cuja compreen-são não seria necessário qualquer elaboração matemático-estatística. A identificação se fará com o nome do elemento Quadro por extenso, seguido do número de ordem em algarismo arábico. Outros elementos do quadro deverão ser descritos de acordo com o padrão usado para Apresentação tabular.

### <span id="page-23-1"></span>**Quadro 1 – Exemplo para quadro.**

("Trabalho Conclusão de Curso")

<span id="page-23-3"></span>Fonte: Autor desta monografia, 2015.

### 4.3 TABELAS

Tabelas são conjuntos de dados numéricos, associados a um fenômeno, dispostos numa determinada ordem da classificação. Expressam as variações qualitativas e quantitativas de um fenômeno. A finalidade básica da tabela é resumir ou sintetizar dados de maneira a fornecer o máximo de informações num mínimo de espaço.

Na apresentação de uma tabela devem ser levados em consideração os alguns critérios. Toda tabela deve ter significado próprio, dispensando consultas ao texto. A tabela deve ser colo-cada em posição vertical, para facilitar a leitura dos dados. No caso em que isso seja impossível, deve ser colocada em posição horizontal, com o título voltado para a margem esquerda da folha.

Se a tabela ou quadro não couber em uma página, deve ser continuado na página seguin-te. Neste caso o final não será delimitado por traço horizontal na parte inferior e o cabeçalho será repetido na página seguinte. No texto devem ser indicadas pela palavra Tabela acompanha-da do número de ordem em algarismo arábico.

### <span id="page-23-0"></span>**Tabela 1 – Exemplo tabela.**

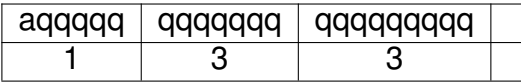

### <span id="page-24-0"></span>4.4 GRÁFICOS

Depois de sintetizados em tabelas, os dados podem ser apresentados em gráficos, com a fi-nalidade de proporcionar ao interessado uma visão rápida do comportamento do fenômeno. Serve para representar qualquer tabela de maneira simples, legível e interessante, tornando cla-ros os fatos que poderiam passar despercebidos em dados apenas tabulados.

O elemento de identificação ordenado do gráfico, ou seja, o número de ordem do mesmo no trabalho. No texto devem ser indicados pela palavra Gráfico, acompanhada do número de ordem em algarismo arábico.

# <span id="page-25-0"></span>**5 CITAÇÕES**

Citação é a menção, no texto, de uma informação colhida de outra fonte. Pode ser direta, indireta e citação de citação. Apresentadas conforme a ABNT NBR 10520

### <span id="page-25-1"></span>5.1 CITAÇÃO DIRETA

É a transcrição textual dos conceitos de um autor consultado. Um exemplo: De acordo com as conclusões de Marshall (1980, p. 249) "da mesma forma que não se pode afirmar se é a lâmina inferior ou superior de uma tesoura que corta uma folha de papel, também não se pode discutir se o valor e os preços são governados pela utilidade ou pelo custo de produção".

Citação mais longa deve figurar abaixo do texto, em bloco recuado – de 4 cm da mar-gem esquerda – com letras tamanho 10, sem aspas.

### <span id="page-25-2"></span>5.2 CITAÇÃO INDIRETA

É a transcrição livre do texto do autor consultado. As citações indiretas ou parafraseadas dispensam o uso de aspas duplas e do número de páginas.

A produção acadêmica sobre varejo no Brasil fica muito aquem da importância do seg-mento na economia (ANGELO; SILVA, 1993). É um exemplo de citação indireta.

### <span id="page-25-3"></span>5.3 CITAÇÃO DE CITAÇÃO

É citação direta ou indireta de um documento ao qual não se teve acesso aooriginal. De-ve ser citado em nota de rodapé, sendo obrigatória a indicação da Fonte 10 recuo de 4 cm refe-rência de onde foi extraída a informação. Esse tipo de citação só deve ser utilizado nos casos em que realmente o documento original não pode ser recuperado.

Exemplo: Enguita (apud SILVA, 1991, p. 21) chegou às mesmas conclusões. As entida-des coletivas podem ser citadas pelas respectivas siglas, desde que na primeira vez em que fo-rem mencionadas apareçam por extenso. Exemplo: ASSOCIAÇÃO BRASILEIRA DO TRA-BALHADOR - ABT (1985)

Os Sistemas operacionais tem a função de abstrair o hardware, tornando a utilização do computador mais fácil [\(TANENBAUM; FILHO,](#page-29-1) [1995\)](#page-29-1).

sistema de controle [\(ABREU et al.,](#page-29-2) [2017\)](#page-29-2).

# <span id="page-27-0"></span>**6 TÉCNICAS DE REFERÊNCIAS**

É o conjunto padronizado de elementos descritivos, retirados de um documento, que permite a sua identificação individual. Denomina-se ainda de Referências a lista composta de documentos padronizados e utilizados na elaboração de um trabalho acadêmico.

O texto deve estar com o alinhamento justificado, respeitando a formatação indicada pa-ra o tipo de referência.

### <span id="page-27-1"></span>6.1 MONOGRAFIA

Monografia Considerada no Todo (livros, folhetos, dissertações, teses, dicionários, guias). Exemplos: <SOBRENOME, Nome do Autor>. **Nome da obra.** Edição.

### <span id="page-27-2"></span>6.2 LIVROS TENDO A ENTIDADE COMO AUTOR

<NOME DA ENTIDADE>. **Nome do livro.** Edição.

### <span id="page-27-3"></span>6.3 DOCUMENTOS ELABORADOS POR VÁRIOS AUTORES

Documentos elaborados por vários autores, com um responsável intelectual destacado (organizador, coordenador, editor). Exemplo: <SOBRENOME, Nome do Autor> (Responsabi-lidade atribuída). **Nome da obra.** Edição.

<span id="page-27-4"></span>6.4 DOCUMENTOS SEM AUTOR

<DOCUMENTO e seus subtítulo, caso exista>. Edição.

### <span id="page-27-5"></span>6.5 ARTIGO OU MATERIA DE REVISTA

<SOBRENOME, Nome do Autor>. Titulo da matéria. **Nome da revista.** Edição.

### <span id="page-27-6"></span>6.6 DOCUMENTO DE EVENTO

<NOME DO EVENTO, data e local>. Organizador do Evento. Ano, pagina dos anais onde se encontra a obra.

### <span id="page-28-0"></span>6.7 EXEMPLOS PARA CITAÇÕES

Apenas exemplos [\(GOMES,](#page-29-3) [1998\)](#page-29-3). Outro [\(ABNT,](#page-29-4) [2000\)](#page-29-4).[\(ABNT,](#page-29-5) [1988\)](#page-29-5). [\(POLÍ-](#page-29-6)[TICA,](#page-29-6) [1998\)](#page-29-6). [\(TOURINHO NETO,](#page-29-7) [1997\)](#page-29-7). [\(GURGEL,](#page-29-8) [1997\)](#page-29-8).[\(KELLY,](#page-29-9) [1996\)](#page-29-9). [\(MANSILLA,](#page-29-10) [1998\)](#page-29-10). [\(BRASIL. Congresso. Senado,](#page-29-11) [1991\)](#page-29-11). [\(BRASIL,](#page-29-12) [1995\)](#page-29-12). [\(ARRANJO. . .](#page-29-13) , [1998\)](#page-29-13). [\(DIAGNÓSTICO. . .](#page-29-14) , [1993\)](#page-29-14).

# **REFERÊNCIAS**

<span id="page-29-2"></span><span id="page-29-0"></span>ABREU, C. S. P. de; PEREZ, A. L. F.; MÓVEL, R. Sistema para controle de abrigos de cultivo com utilização de energia solar fotovoltaica. 2017.

<span id="page-29-13"></span>ARRANJO tributário. **Diário do Nordeste Online**, Fortaleza, 27 nov. 1998. Disponível em: [<http://www.diariodonordeste.com.br>.](http://www.diariodonordeste.com.br) Acesso em: 28 nov. 1998.

<span id="page-29-5"></span>ASSOCIAÇÃO BRASILEIRA DE NORMAS TÉCNICAS. **NBR 10520**: Apresentação de citações em documentos: Procedimentos. Rio de Janeiro, 1988.

<span id="page-29-4"></span>ASSOCIAÇÃO BRASILEIRA DE NORMAS TÉCNICAS. **NBR 6023**: Informação e documentação: Referências: Elaboração. Rio de Janeiro, 2000.

<span id="page-29-12"></span>BRASIL. Constituição (1988). Emenda constitucional nº9, de 9 de novembro de 1995. Dá nova redação ao art. 177 da Constituição Federal, alterando e inserindo parágrafos. **Lex** — Coletânea de Legislação e Jurisprudência: legislação federal e marginália, São Paulo, v. 59, p. 1966, out./dez. 1995.

<span id="page-29-11"></span>BRASIL. Congresso. Senado. Resolução nº 17, de 1991. Autoriza o desbloqueio de Letras Financeiras do Tesouro do Estado do Rio Grande do Sul, através de revogação do parágrafo 2º, do artigo 1º da Resolução nº 72, de 1990. **Coleção de leis da República Federativa do Brasil**, Brasília, DF, v. 183, p. 1156–1157, maio/jun. 1991.

<span id="page-29-14"></span>DIAGNÓSTICO do setor editorial brasileiro. São Paulo: Câmara Brasileira do Livro, 1993. 64 p.

<span id="page-29-3"></span>GOMES, L. G. F. F. **Novela e sociedade no Brasil**. Niterói: EdUFF, 1998.

<span id="page-29-8"></span>GURGEL, C. Reforma do estado e segurança pública. **Política e administração**, Rio de Janeiro, v. 3, n. 2, p. 15–21, set. 1997.

<span id="page-29-9"></span>KELLY, R. Electronic publishing at APS: its not just online journalism. **APS News Online**, Los Angeles, nov. 1996. Disponível em: [<http://www.aps.org/apsnews/1196/](http://www.aps.org/apsnews/1196/11965.html) [11965.html>.](http://www.aps.org/apsnews/1196/11965.html) Acesso em: 25 nov. 1998.

<span id="page-29-10"></span>MANSILLA, H. C. F. La controversia entre universalismo y particularismo en la filosofia de la cultura. **Revista Latinoamericana de Filosofia**, Buenos Aires, v. 24, n. 2, primavera 1998.

<span id="page-29-6"></span>POLÍTICA. In: DICIONÁRIO da língua portuguesa. Lisboa: Priberam Informática, 1998. Disponível em: [<http://www.priberam.pt/dlDLPO>.](http://www.priberam.pt/dlDLPO) Acesso em: 8 mar. 1999.

<span id="page-29-1"></span>TANENBAUM, A. S.; FILHO, N. M. **Sistemas operacionais modernos**. [S.l.]: Prentice-Hall, 1995. v. 3.

<span id="page-29-7"></span>TOURINHO NETO, F. C. Dano ambiental. **Consulex**, Brasília, DF, ano 1, n. 1, p. 18–23, fev. 1997.

# **APÊNDICE A – COMO ELABORAR**

<span id="page-30-0"></span>Apêndice é texto ou documento elaborado pelo autor, a fim de complementar sua argu-mentação, sem prejuízo da unidade nuclear do trabalho. Documentos elaborados por vários au-tores, com um responsável intelectual destacado (organizador, coordenador Elemento opcional. Deve ser precedido da palavra APÊNDICE, identificado por letras maiúsculas consecutivas, travessão e pelo respectivo título. Utilizam-se letras maiúsculas dobradas, na identificação dos apêndices, quando esgotadas as letras do alfabeto.

## **ANEXO A – COMO ELABORAR**

<span id="page-31-0"></span>Anexo é texto ou documento não elaborado pelo autor, que serve de fundamentação, comprovação e ilustração. Elemento opcional. Deve ser precedido da palavra ANEXO, identifi-cado por letras maiúsculas consecutivas, travessão e pelo respectivo título. Utilizam-se letras maiúsculas dobradas, na identificação dos anexos, quando esgotadas as letras do alfabeto.